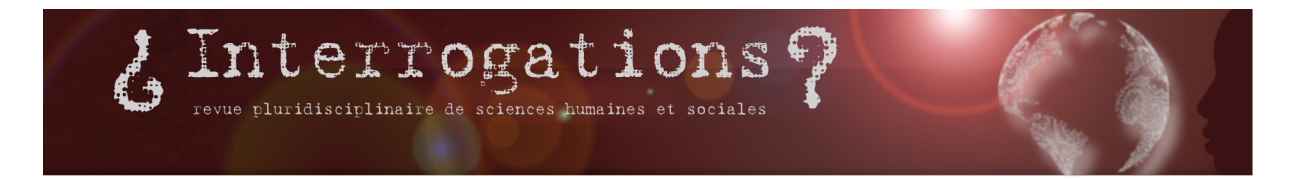

# **Brun-Picard Céline**

Sciences humaines et sociales : pistes pour une veille scientifique

Pour citer l'article

Brun-Picard Céline, « Sciences humaines et sociales : pistes pour une veille scientifique », dans revue i Interrogations ?, N°12 - Quoi de neuf dans le salariat ?, juin 2011 [en ligne], [https://revue-interrogations.org/Sciences-humaines-et-sociales](http://revue-interrogations.org/Sciences-humaines-et-sociales) (Consulté le 27 juillet 2024).

ISSN 1778-3747

Tous les textes et documents disponibles sur ce site sont, sauf mention contraire, protégés par la [Licence](http://creativecommons.org/licenses/by-nc-nd/3.0/fr/) [Creative Commons Attribution - Pas d'Utilisation Commerciale - Pas de Modification 3.0 France.](http://creativecommons.org/licenses/by-nc-nd/3.0/fr/)

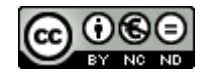

## **Introduction**

<span id="page-1-0"></span>Dans le premier numéro de la revue Interrogations, Jean-Jacques Dupaux et Agnès Rebetez proposaient quelques pistes utiles au chercheur en SHS pour concevoir une recherche d'information en ligne [\[1](#page-5-0)]. Cet article vise à compléter ces propositions, en insistant sur l'importance de coupler à la recherche d'information ponctuelle une démarche active de surveillance de l'actualité. Appels d'offres, appels à projets de recherche, nouvelles avancées scientifiques, le chercheur en SHS se doit de surveiller régulièrement l'actualité du domaine dans lequel et/ou sur lequel il travaille. Le présent article est donc destiné à répondre à la double question de savoir pourquoi et comment engager une veille scientifique en SHS.

Eu égard à l'avancée des outils de veille gratuits sur le web, une grande partie du développement est ici consacrée à la veille sur Internet, étant entendu que :

le contenu du web demeure instable (même dans le champ scientifique). Nombreux sont les sources ou les outils à disparaître, ou à ne plus être mis à jour. C'est d'ailleurs la raison pour laquelle cet article ne prétend ni à l'exhaustivité ni à la pérennité, même à moyen terme, et en particulier en ce qui concerne les ressources web.

la veille ne doit pas se limiter aux ressources électroniques en ligne : les bibliothèques universitaires, centres de documentation spécialisés, les pairs, sont parmi les sources d'information les plus précieuses.

A défaut ou en complément de l'activité des professionnels de l'information en poste dans les laboratoires ou dans les bibliothèques de recherche, cet article propose un panorama sur la veille personnelle en SHS, englobant la définition de la veille, les étapes de sa mise en œuvre, les outils du web à connaître pour la collecte des informations et une suggestion de sources à surveiller.

## **La veille : définition**

<span id="page-1-1"></span>L'Association Française de Normalisation (AFNOR) définit la veille comme une « activité continue et en grande partie itérative visant à une surveillance active de l'environnement scientifique, technologique, juridique, commercial, socio-politique, etc … » [[2\]](#page-5-1). Historiquement, le concept de veille prend son essor en France dans les années 1980, comme réponse au défi de l'explosion informationnelle dans l'entreprise. L'objectif est alors de « réhabiliter […] la 'documentation' et de proposer des outils stratégiques et des modèles opérationnels d'aide à la décision aux responsables d'entreprise » [\[3](#page-5-2)].

<span id="page-1-2"></span>Par opposition à la recherche documentaire, la veille n'a pas pour objectif de répondre à un besoin ponctuel. Pour le veilleur, elle est le fruit d'un travail continu de surveillance et d'écoute de l'environnement dans lequel il évolue. La connaissance régulièrement actualisée des informations qu'il possède sur son environnement doit lui permettre d'agir en pleine connaissance des niches, des aléas et des risques existants ou à venir en rapport avec son activité ou celle de l'organisation à laquelle il appartient.

Même s'il est difficile aujourd'hui de mesurer les bénéfices, gains ou pertes de l'activité de veille pour une organisation, il est désormais largement admis que la veille des publications scientifiques, des textes juridico-administratifs, des appels à projets, des manifestations scientifiques, etc., dote l'organisation et le chercheur d'un atout supplémentaire pour se positionner parmi ses pairs, et dans un environnement scientifique de plus en plus concurrentiel [\[4](#page-5-3)].

<span id="page-1-3"></span>L'infométrie et la bibliométrie comptent ainsi parmi les cas particuliers de veille : selon Jacques Rouault et Ismaïl Timimi, l'une et l'autre permettent « de rendre compte de l'activité des producteurs (chercheur, laboratoire, institut…) ou des diffuseurs (périodique, éditeur…) de l'information scientifique, tant du point de vue quantitatif que qualitatif, et ce pour plusieurs applications : évaluer le travail d'un chercheur, ou le définir par analyse sémantique ; évaluer le fonds de périodiques d'une bibliothèque ; suivre l'évolution d'un thème de recherche au cours du temps à travers des publications ; apprécier l'impact d'un article ou la qualité d'une revue. » [[5](#page-5-4)] Au même titre que la veille « brevets » [[6](#page-5-5)], il s'agit là effectivement de traitements de veille très particuliers, pour lesquels des outils spécifiques sont nécessaires.

<span id="page-1-4"></span>Pour un chercheur muni de très peu d'outils, une veille scientifique dite « personnelle » demeure toutefois possible à moindre frais. C'est à elle que nous nous intéressons ici.

## **La veille, étape par étape**

<span id="page-2-0"></span>Par simplification, on peut admettre que la veille se déroule méthodologiquement en quatre étapes (à l'instar, d'ailleurs, de la méthodologie de la recherche documentaire) [[7](#page-5-6)] : l'expression du besoin, la collecte, le traitement et la diffusion (ou utilisation) de l'information collectée. Nous regroupons ici, pour les besoins de la démonstration, les deux dernières étapes (la dernière étant surtout l'apanage des professionnels de l'information).

#### **L'analyse des « besoins »**

Bien avant d'aborder la question des outils, il vous faut faire le point sur vos besoins d'information : de quels types d'information avez-vous besoin ? A quelle(s) fréquence(s) ? Quels sont les sites web ou les publications périodiques que vous consultez régulièrement ?

Il est également nécessaire de vous interroger sur le temps dont vous disposez pour traiter l'information collectée, car la veille est une activité chronophage.

A chacun des besoins doit correspondre une liste de sources potentielles, qui seront les sources à surveiller. Pour chacune de ces sources, il importe :

de connaître les périodicités de mise à jour de l'information, la fraicheur de l'information disponible, sa qualité, etc.

de déterminer quelle est la méthode de surveillance la plus judicieuse par rapport à ses propres besoins et au temps dont on dispose.

Par exemple, certains centres de documentation diffusent périodiquement des bulletins de veille, des listes d'acquisition ou des listes de nouveautés. Selon la périodicité de diffusion de ces bulletins, il sera nécessaire de bien évaluer la fraîcheur de l'information dont vous avez besoin. Il y a fort à parier, dans le cas des publications scientifiques [[8](#page-5-7)], que ces bulletins suffisent à remplacer plusieurs dizaines de sources de veille, avec à la clé une économie considérable de temps pour le chercheur.

<span id="page-2-1"></span>A contrario, en l'absence de ces bulletins, ou au cas où ceux-ci ne parviennent pas au chercheur à une périodicité suffisante, il peut être intéressant de mettre en place une veille personnelle sur les appels à communication et/ou les appels à projets (chaque jour compte pour y répondre). Dans ce cas, le web est souvent très utile.

#### **La collecte**

Vient l'étape de la collecte des informations. Muni des informations disponibles pour chacune des sources listées, il vous faut choisir l'outil de collecte le plus approprié.

En bibliothèque, il s'agit, par exemple, de la liste des dernières acquisitions ou des revues de sommaires. A l'échelle du laboratoire, il s'agit de "personnes ressources", de réunions, de colloques.

Sur le web, des alternatives existent à la visite quotidienne des blogs scientifiques et des sites que vous souhaitez surveiller. Certains moteurs de recherche (tel Google), et certains catalogues de bibliothèques proposent de créer des alertes. Nombreux sont aussi les concepteurs de sites web à proposer des lettres d'information (newsletters) et/ou des fils RSS (ou flux RSS). Nous reviendrons sur ce dernier outil dans la deuxième partie de notre fiche technique.

## **Le traitement et la diffusion**

Une fois tout cela mis en place, il vous reste à lire et à traiter l'information collectée sur vos sources préférées grâce à vos différents outils.

C'est précisément là que commence l'activité chronophage : lire, sélectionner, trier, produire des dossiers, copier-coller des informations, prend du temps, malgré l'existence d'outils vous permettant d'enregistrer rapidement les liens intéressants (comme les marque-pages). Ce temps-là est incompressible. Une des principales difficultés est de savoir réévaluer régulièrement ses besoins en information, en fonction de l'évolution de ses centres d'intérêt et de ses connaissances. Une des solutions les plus viables pour gagner du temps sur cette étape est de créer un groupe de travail et de procéder à une veille collaborative et partagée.

<span id="page-3-1"></span><span id="page-3-0"></span>A noter enfin, l'existence de logiciels bibliographiques libres, tel Zotero [[9\]](#page-5-8), qui permettent à ceux qui utilisent Mozilla Firefox de gagner du temps de collecte pour une (toute) petite partie des données collectées, et de faciliter la diffusion des informations (car ils automatisent la production de bibliographies). En la matière néanmoins, et comme pour les sources d'information, l'offre évolue assez rapidement [\[10\]](#page-6-0)…

## **Un outil spécifique pour une veille efficace sur le web : les flux RSS**

<span id="page-3-2"></span>Une récente étude menée par l'URFIST suggère la « coexistence entre un impact important du numérique et un certain conservatisme des pratiques et des conceptions » [[11](#page-6-1)]. En d'autres termes, cela signifie que les chercheurs utilisent massivement la documentation électronique, mais n'utilisent que peu les outils (même gratuits) mis au point pour faciliter la collecte, le traitement et la diffusion de ce type spécifique d'information. En particulier, moins de 17% des répondants à l'enquête utilisent les fils RSS.

<span id="page-3-3"></span>Cela étant dit, si l'on accepte le principe selon lequel maîtriser l'information constitue une « habilité indispensable dans une société du savoir » [[12](#page-6-2)], il apparaît nécessaire d'apprendre à utiliser les outils existants et les techniques développées par les professionnels de l'information, ne serait-ce que pour gagner un peu de temps au quotidien. C'est en ce sens que nous proposons de parler de veille « efficace » : utiliser les outils appropriés entraîne un gain de productivité dans la gestion des informations utiles à notre activité de recherche. Ici, nous proposons une introduction à un outil destiné à la surveillance des contenus circulant sur le web à fort potentiel pour la veille personnelle : les flux RSS. Nous abordons également la question de savoir comment faire quand nos sources d'information ne proposent ni newsletters, ni flux RSS.

De manière à permettre à l'internaute de repérer aisément les nouveautés mises en ligne sur leurs sites web, les producteurs de contenus sur le web proposent deux types d'outils : la newsletter, qu'ils envoient plus ou moins régulièrement à ceux qui s'y sont abonnés, et le flux RSS, qui est un fichier dont le contenu est produit automatiquement à la suite des mises à jour d'un site web. Ce fichier, actuellement souvent spécifié par un icône orange présent dans la barre d'adresse du navigateur, constitue en fait un triple service offert aux utilisateurs des sites web. Les internautes peuvent s'y abonner, de manière :

à consulter les mises à jour d'un site web sans avoir à le visiter,

à consulter les mises à jour de plusieurs sites web dans un seul et même endroit, qu'ils ont choisi pour « agréger » les contenus,

et enfin, à syndiquer les contenus issus de plusieurs sites web pour les publier sur un autre site web (ou blog).

<span id="page-3-6"></span><span id="page-3-5"></span><span id="page-3-4"></span>Pour vous abonner aux flux RSS, il faut avoir préalablement choisi un agrégateur de flux qui se connecte régulièrement aux sites auxquels vous êtes abonnés pour vérifier la mise en ligne de nouveaux contenus. L'offre foisonne en matière d'agrégateurs : les navigateurs web en proposent (module Brief de Mozilla Firefox [ [13](#page-6-3)] par exemple), ainsi que certains logiciels de messagerie (comme Thunderbird [\[14](#page-6-4)]), mais vous pouvez aussi choisir des agrégateurs en ligne, comme Netvibes [\[15\]](#page-6-5). L'acte d'abonnement consiste à cliquer sur l'icône RSS, souvent présent dans la barre d'adresse du navigateur, mais pouvant également être disposé sur la page d'accueil du site web (ou dans chaque rubrique du site).

Il est parfaitement possible d'en rester là, de consulter les mises à jour du site grâce à l'agrégateur choisi. Toutefois, les flux RSS ne constituent pas qu'un outil de collecte : ils permettent aussi de diffuser les informations. L'étape supérieure peut donc consister à syndiquer les contenus automatiquement dans un blog, un CMS ou un agrégateur en ligne rendu public (comme Netvibes), c'est-à-dire à utiliser les fils RSS pour les rééditer sur le web, dans une page que l'on a conçue à dessein. La publication est automatiquement mise à jour, sans recopie ni sélection des informations. Attention toutefois, dans ce cas, à ne pas déléguer entièrement votre responsabilité éditoriale, à celle des sites dont vous récupérez et diffusez l'information : au titre de la jurisprudence, l'agrégateur est un éditeur de contenus, avec la même responsabilité éditoriale [\[16](#page-6-6)].

<span id="page-3-7"></span>Enfin, certains sites ne proposent pas de s'abonner à des fils RSS. C'est en particulier le cas, à l'heure actuelle, des éditeurs traditionnels de type L'Harmattan, qui proposent plutôt des lettres d'information. Force est également de constater que certains sites ne proposent ni flux RSS, ni newsletter. Dans ce cas, d'autres outils de surveillance existent pour les pages web :

<span id="page-4-1"></span><span id="page-4-0"></span>des outils de type Update Scanner [\[17\]](#page-6-7) (module complémentaire de Mozilla Firefox), des producteurs de flux RSS qu'il est possible par la suite de syndiquer, tels Ponyfish [\[18\]](#page-6-8) ou RSSpect [[19](#page-6-9)], ou encore, dans le cas où les pages varient peu souvent, des outils d'alerte mèl, tels Change Detection [\[20](#page-6-10)].

<span id="page-4-2"></span>Force est de préciser pour finir que, dans le cas où les ressources sont techniquement complexes (utilisation de mots de passe pour accéder à l'information, zones de publicité à éviter, par exemple), ces solutions gratuites « tous publics » demeurent inefficaces. Elles ne peuvent, à ce titre, remplacer les logiciels payants professionnels.

## **Suggestions de sources d'information à surveiller**

Les sources d'information ici listées traitent d'actualités scientifiques : elles proposent des informations aujourd'hui très régulièrement mises à jour, à durée de vie principalement courte. Nous les avons regroupées par type de besoins, indépendamment des outils de surveillance qu'elles proposent (ou qu'elles ne proposent pas). Certaines sources que nous proposons de surveiller sont représentées dans plusieurs catégories.

#### **Surveiller les appels à communication et à contributions**

Calenda : c'est un important calendrier scientifique francophone en SHS, édité par Revues.org depuis 2000. Des flux RSS distincts sont disponibles, selon une approche disciplinaire ou thématique : <http://calenda.revues.org/flux.php>

Les sites web des revues : en particulier, les revues indexées (par les grandes banques de données de type Francis) et les revues qualifiantes du CNU ou/et revues de la liste de l'AERES.

#### **Surveiller l'annonce de manifestations scientifiques**

Les sites des sociétés savantes. Les sites de votre laboratoire de recherche et de ses partenaires. Les sites web des universités (en local, tout particulièrement). Les sites web des bibliothèques universitaires.

#### **Se tenir au courant des nouvelles parutions**

Sites web et catalogues d'éditeurs. Catalogues en ligne et listes d'acquisitions des bibliothèques. Banques de données commerciales de type Francis. Sites web, flux RSS et newsletters des revues. Dépôts d'archives ouvertes (comme HALSHS : [http://www.ccsd.cnrs.fr/halshs.arch…\)](http://www.ccsd.cnrs.fr/halshs.archives-ouvertes.fr).

#### **Surveiller l'environnement « institutionnel »**

L'université d'appartenance Le laboratoire de recherche L'école doctorale Le site du Ministère en charge de l'enseignement supérieur La ou les sections du Conseil National des Universités qui vous intéresse(nt) Galaxie, le portail des personnels du supérieur : [https://www.galaxie.enseignementsup…](https://www.galaxie.enseignementsup-recherche.gouv.fr/ensup/candidats.html). (Il est possible de s'abonner à la newsletter pour être alerté, en temps réel, de la publication de nouvelles offres de postes d'enseignant-chercheur.) Les associations de doctorants, aux niveaux national et local

#### **Surveiller l'environnement documentaire de la discipline**

<span id="page-4-3"></span>les sites des sociétés savantes les blogs de chercheurs (sous forme ou non de Carnets Hypothèses [[21](#page-6-11)]) les sites d'associations de jeunes chercheurs

#### **Surveiller les appels à projets**

Plus compliquée est la surveillance des appels à projets : leur publication n'est pas centralisée. Chaque

organisme financeur publie ses propres appels, et la nouvelle est relayée par des listes de diffusion spécialisées. Voici trois exemples d'organismes lançant régulièrement des appels à projets :

L'Agence National de la Recherche [\(http://www.agence-nationale-recherc…](http://www.agence-nationale-recherche.fr/)) La Bibliothèque Nationale de France (http://www.bnf.fr/fr/la\_bnf/strateg...) La Ligue contre le Cancer [\(http://www.ligue-cancer.net/article…\)](http://www.ligue-cancer.net/article/la-recherche/appels-d-offres)

### **Conclusion**

<span id="page-5-9"></span>Au terme de cet argumentaire sur la mise en place d'une veille en SHS, sans doute y a-t-il lieu de rappeler, à l'instar de Jean-Jacques Dupaux et Agnès Rebetez dans leur article sur la recherche documentaire [[22](#page-6-12)], que notre propos n'a aucune prétention exhaustive. Notre idée de départ est bien de conseiller aux chercheurs de surveiller l'environnement dans lequel ils évoluent, en utilisant les outils de collecte et de diffusion les plus appropriés à leurs besoins, aux ressources informationnelles accessibles et aux outils technologiques disponibles.

<span id="page-5-10"></span>La question se pose tout de même de savoir comment cette activité peut concrètement s'insérer dans le quotidien de l'enseignant-chercheur. C'est d'ailleurs le sens des critiques adressées aux praticiens de la veille aux États-Unis dès les années 1980 : l'idée est intéressante sur papier, mais serait quasi-impossible à mettre en œuvre [\[23\]](#page-6-13). Parmi les causes de l'échec de la veille figurent l'instabilité des systèmes mis en place, leur incompatibilité avec les systèmes existants, ou encore le défaut d'appréciation et de ciblage des besoins en information. Ces écueils sont possibles, mais nous pensons qu'ils peuvent être évités par une bonne analyse de nos propres pratiques informationnelles et de nos besoins, et une bonne évaluation du temps que nous avons à y consacrer. Pratiquer la veille, à titre personnel ou pour une équipe, implique de faire des choix non seulement en termes d'outils, mais aussi en termes de stratégie documentaire.

## <span id="page-5-0"></span>**Notes**

[\[1](#page-1-0)] J-J. Dupaux et A. Rebetez, « Sciences humaines et sociales : pistes de recherche pour trouver des ressources en ligne », ¿Interrogations ?, n°1, déc. 2005, [En ligne]. (Page consultée le 15 février 2011).

<span id="page-5-1"></span>[\[2](#page-1-1)] Association Française de Normalisation, Norme XP 50-053 : Prestations de veille et prestations de mise en place d'un système de veille, Paris, AFNOR, p. 23.

<span id="page-5-2"></span>[\[3](#page-1-2)] H. Masson, Les fondements politiques de l'intelligence économique, Thèse de doctorat en sciences politiques, Université Paris Sud XI – Université Jean Monnet, 2001, p.71.

<span id="page-5-3"></span>[\[4](#page-1-3)] Dans une communication orale non publiée, Ghislaine Chartron note parmi les spécificités de l'environnement scientifique le fait qu'il soit concurrentiel, spécialisé et soumis tant au poids des indicateurs et des évaluations qu'à la réglementation européenne et à l'impératif de transfert des connaissances vers la société. (G. Chartron, « La veille dans le contexte de l'enseignement supérieur et de la recherche », in Journée Go !, Paris, ENS Cachan, 28 septembre 2010).

<span id="page-5-4"></span>[\[5\]](#page-1-4) I. Timimi et J. Rouault, « La veille sur Internet : une avancée dans la recherche de l'information stratégique », Les enjeux de l'information et de la communication, nov. 1999, [En ligne]. [http://w3.u-grenoble3.fr/les\\_enjeux&hellip ;](http://w3.u-grenoble3.fr/les_enjeux/2000/Timimi-Rouault/index.php) (Page consultée le 15 mars 2011).

<span id="page-5-5"></span>[\[6](#page-1-4)] Les brevets déposés à l'Institut National de la Propriété Industrielle (INPI) protègent les innovations techniques (c'est-à-dire les produits ou procédés qui apportent des solutions techniques à un problème technique donné) par un droit exclusif de propriété de 20 ans. Les brevets représentent une importante source d'informations technologiques que la veille « brevets » permet d'exploiter, grâce à l'utilisation d'outils spécifiques. Au final, pour le veilleur, il peut s'agir d'anticiper les stratégies de la concurrence, de s'assurer du respect de ses droits de propriété et/ou d'éviter d'enfreindre la propriété intellectuelle d'un tiers.

<span id="page-5-6"></span>[\[7](#page-2-0)] En matière de veille technologique, F. Jakobiak préconise six étapes : la recherche, la collecte, la diffusion, le traitement, l'analyse et la validation et l'utilisation de l'information recueillie. De leurs côtés, B. Martinet et J.M. Ribault préconisent une veille organisée en trois temps : une réflexion stratégique de la direction de l'entreprise, un plan de recherche pour définir les axes de recherche et un plan de recherche d'indicateurs pour faire la liste des indicateurs à observer.

<span id="page-5-8"></span><span id="page-5-7"></span>[\[8\]](#page-2-1) L'Institut Français de l'Education (autrefois Institut National de la Recherche Pédagogique – INRP) propose toute une palette de services de veille scientifique :<http://www.inrp.fr/vst/>.

#### [\[9\]](#page-3-0) [http://www.zotero.org](http://www.zotero.org/)

<span id="page-6-0"></span>[\[10](#page-3-1)] Cf. le blog Outils Froids : [http://www.outilsfroids.net](http://www.outilsfroids.net/)

<span id="page-6-1"></span>[\[11\]](#page-3-2) Etude de Gabriel Gallezot et Michel Roland non encore publiée. Les premiers résultats sont parus sur le carnet Hypothèses « URFIST Infos » le 4 mars 2011 :<http://urfistinfo.hypotheses.org/1901>

<span id="page-6-2"></span>[\[12\]](#page-3-3) P. Bernhard, « Apprendre à maîtriser l'information : des habilités indispensables dans une société du savoir », Education et francophonie, vol. 26ème, n°1, 1998.

<span id="page-6-3"></span>[\[13](#page-3-4)] <http://brief.mozdev.org/#get-brief>

<span id="page-6-4"></span>[\[14](#page-3-5)] [http://www.mozillamessaging.com](http://www.mozillamessaging.com/)

<span id="page-6-5"></span>[\[15\]](#page-3-6) Certains choisissent de mettre leur Netvibes en ligne : cf. le Netvibes de l'association lyonnaise des étudiants chercheurs en Sciences de l'information et de la communication (ALEC-SIC) : <http://www.netvibes.com/alecsic>

<span id="page-6-6"></span>[\[16](#page-3-7)] TGI Nanterre, ord. réf., 28 févr. 2008, Olivier Dahan c/ Eric Duperrin.

<span id="page-6-7"></span>[\[17](#page-4-0)] [http://updatescanner.mozdev.org/fr/&hellip ;](http://updatescanner.mozdev.org/fr/index.html)

<span id="page-6-8"></span>[\[18](#page-4-1)] <http://www.ponyfish.com/>

<span id="page-6-9"></span>[\[19](#page-4-1)] <http://www.rsspect.com/>

<span id="page-6-10"></span>[\[20](#page-4-2)] <http://www.changedetection.com/>

<span id="page-6-11"></span>[\[21\]](#page-4-3) Hypotheses.org est une plate-forme de carnets de recherche en sciences humaines et sociales proposée par le Cléo :<http://hypotheses.org/>

<span id="page-6-12"></span>[\[22](#page-5-9)] J-J. Dupaux et A. Rebetez, « Sciences humaines et sociales : pistes de recherche… », Op.cit.

<span id="page-6-13"></span>[\[23](#page-5-10)] Critiques résumées par H. Masson, Les fondements politiques de l'intelligence économique, Op.cit., p. 71-72.